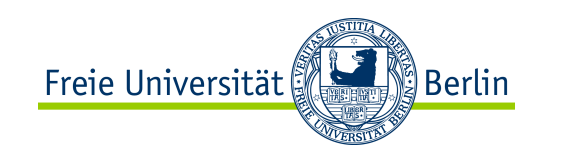

# Algorithmen und Programmieren II

# Einführung in Python

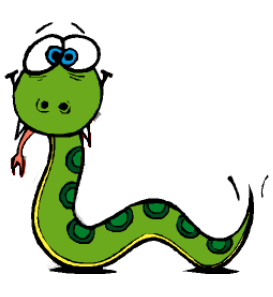

SS 2012

Prof. Dr. Margarita Esponda

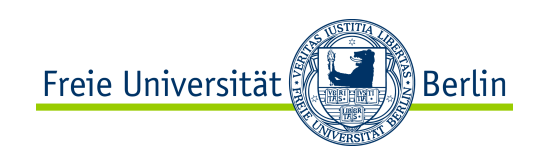

## Was ist Python?

- eine Skript-Sprache
- Anfang der 90er Jahre entwickelt.
- Erfinder: Guido van Rossum an der Universität von Amsterdam
- Unterstützung des **strukturierten Programmierens** aus der **ABC**-Sprache übernommen.

 $\triangle$ ALGOL  $\longrightarrow$  ABC  $\longrightarrow$  Python

- Philosophie:
	- Simplizität, Lesbarkeit und Orthogonalität
	- **Schnelle Programmentwicklung** ist wichtiger als **schnelle Programme**

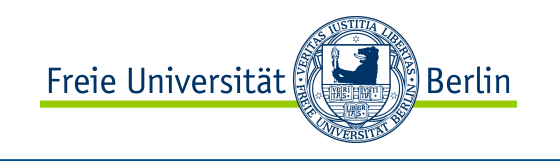

#### Skriptsprachen vs. konventionelle Sprachen

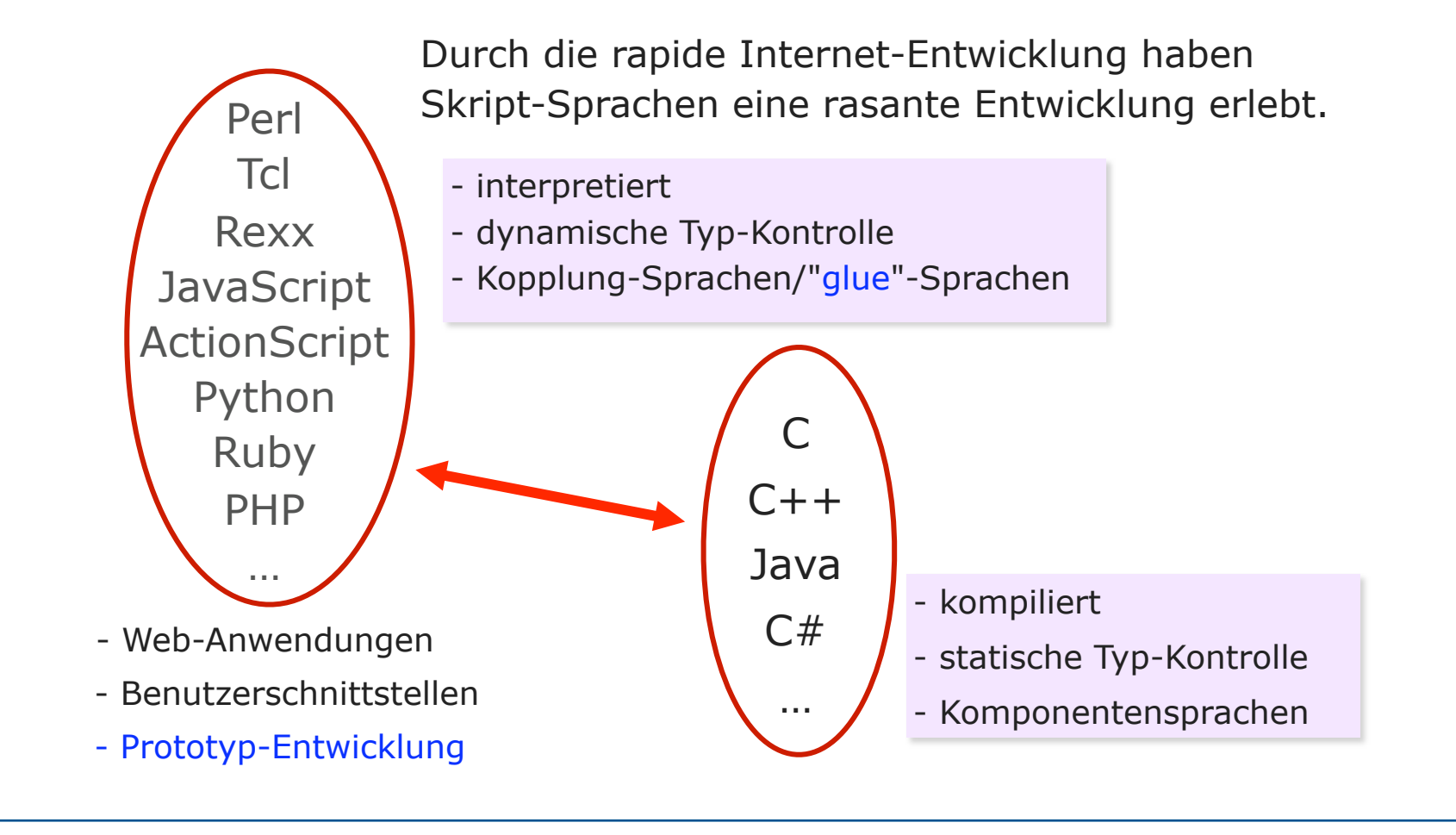

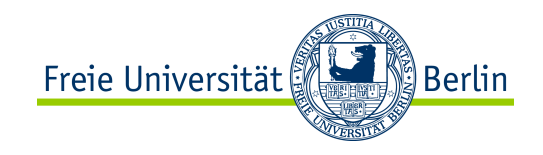

#### Skriptsprachen vs. konventionelle Sprachen

Vorteile Nachteile

schnelles Prototyping

Kleinere Programme und schnellere Entwicklung

Unterstützen viele moderne Paradigmen

Breite Verwendbarkeit in der Software-Industrie

Schnell erlernbar Speicherverbrauch ist größer

langsamer

Kleiner Fehlersuche-Zyklus Keine statische Typkontrolle

Für bestimmte Anwendungen nicht geeignet

Jedoch: große Unterschiede zwischen den einzelnen Skript-Sprachen!

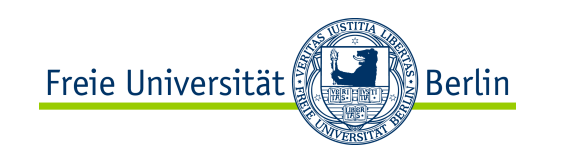

## Die ABC Programmiersprache

- Speziell für die Lehre entwickelt
- als Ersatz für Basic und Pascal konzipiert
- die Programme sind sehr kompakt
- von Anfang an **strukturiertes Programmieren**
- sehr interaktiv
- wird interpretiert

#### "GOTOs und Spaghetti code"

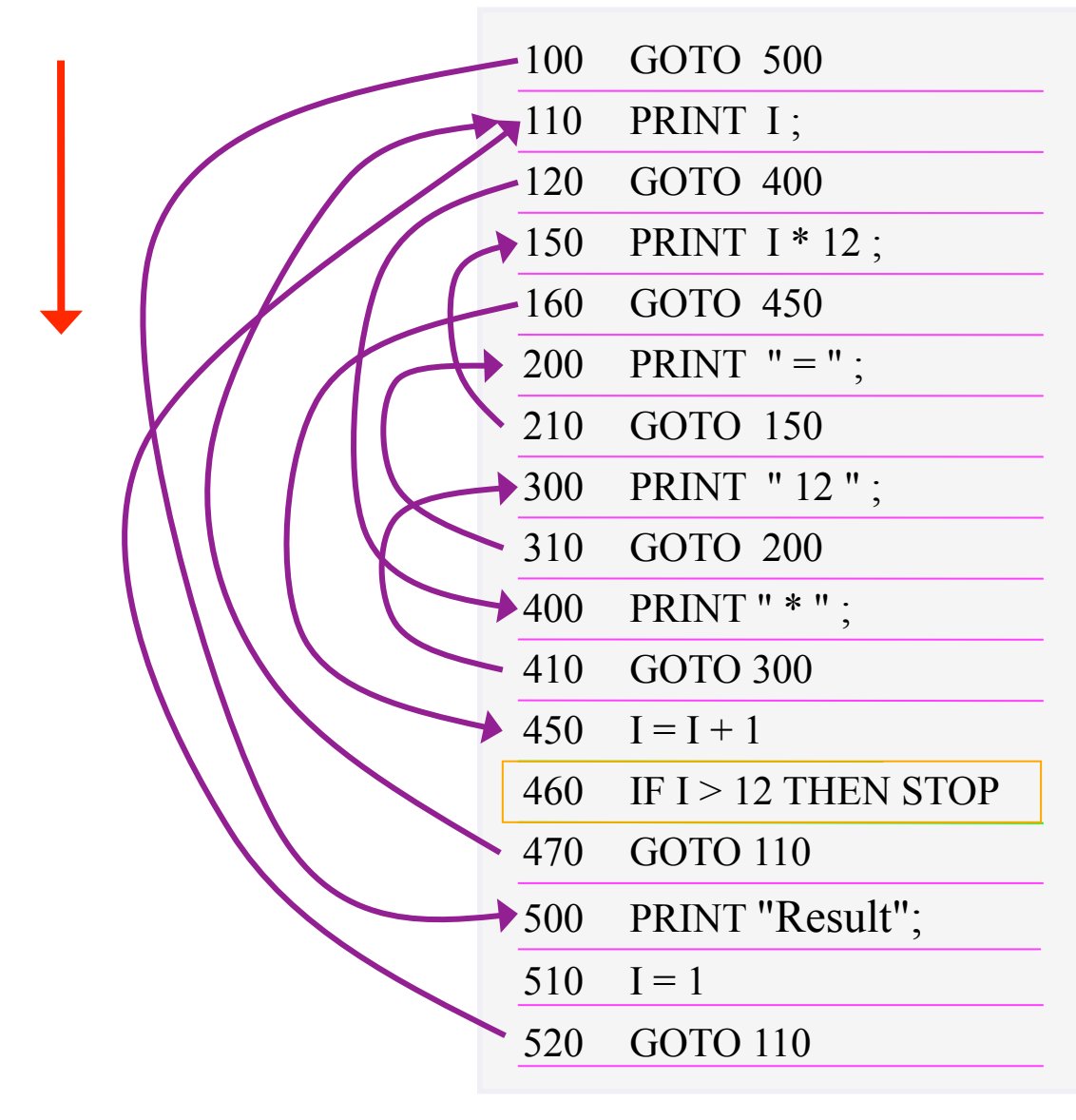

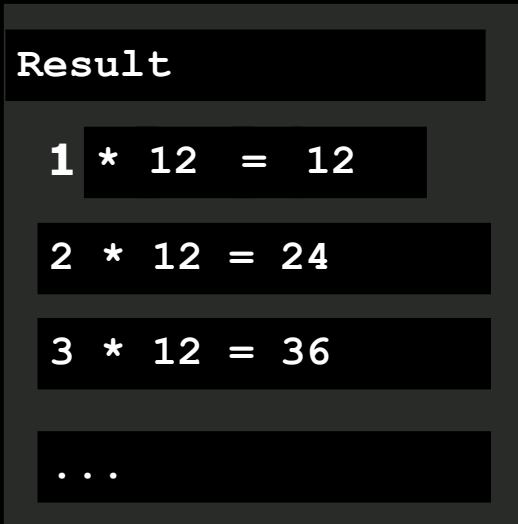

Aus "Object-Oriented Programming in Java" Mitchell Waite und Robert Lafore

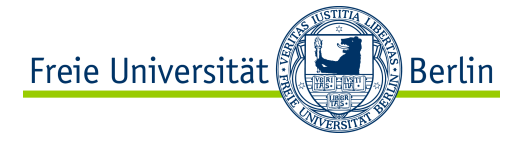

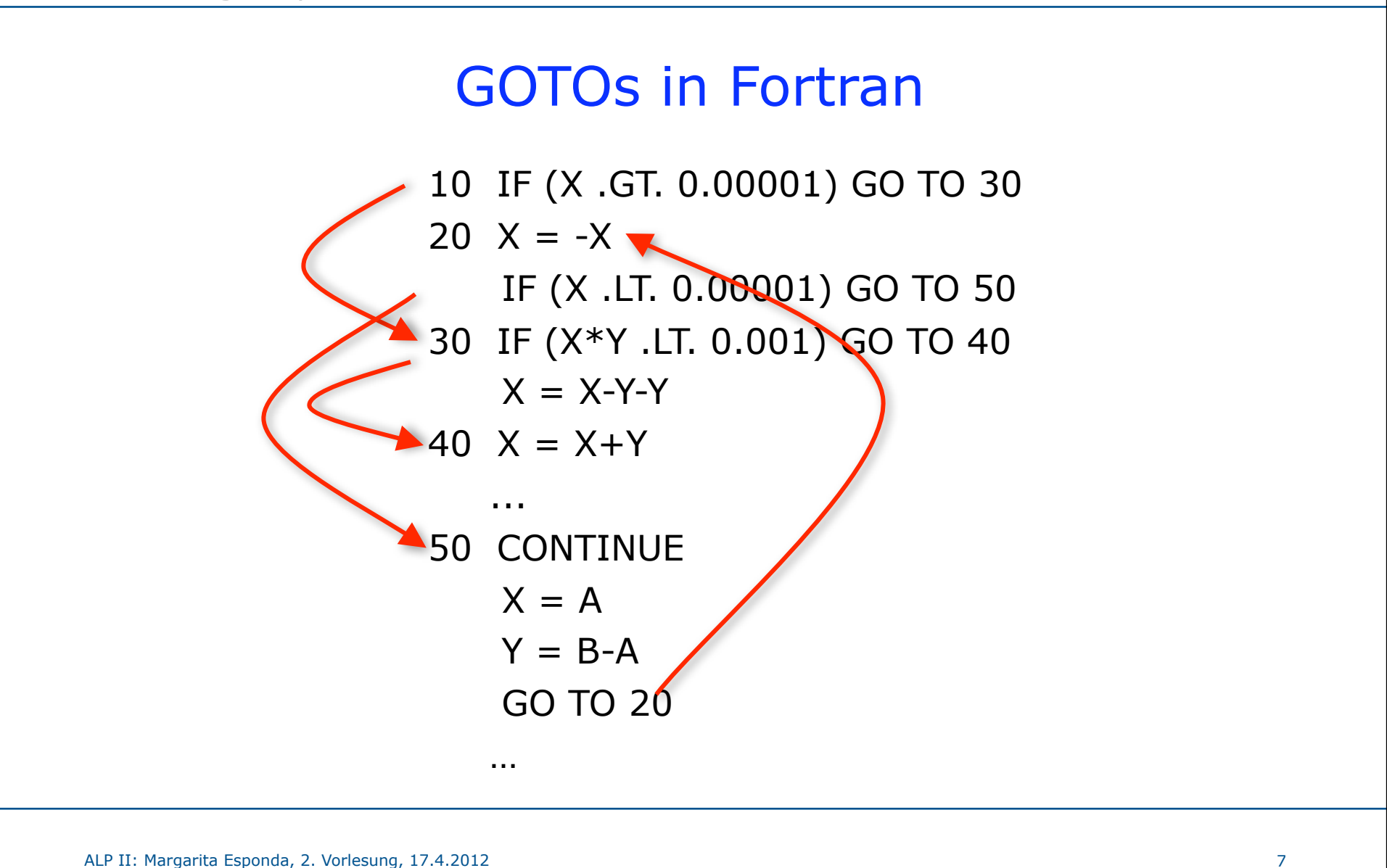

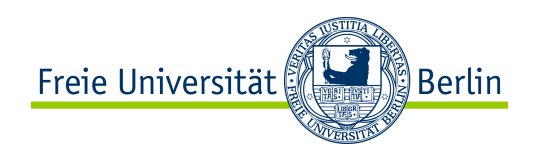

## Die GOTO-Anweisung

- die GOTO-Anweisung ist die meist umstrittene Kontroll-Anweisung in der Welt der höheren Programmiersprachen.
- theoretisch kann jeder GOTO nach vorne mit einer *if-else*-Anweisung und jeder GOTO nach hinten mit einer *while*-Schleife ersetzt werden.
- Assembler-Befehle haben keine *if-else* oder *while*-Anweisungen sondern nur bedingte oder unbedingte GOTOs.
- Die Äquivalenz ist klar, sonst gäbe es keine Übersetzer.
- C hat GOTOs, und Java hat beschränkte GOTOs.
- **Python hat keine GOTO-Anweisung.**

Python-Philosophie

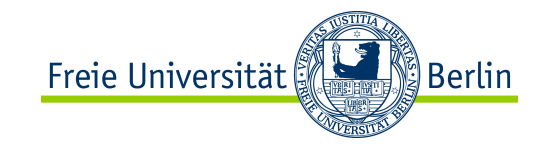

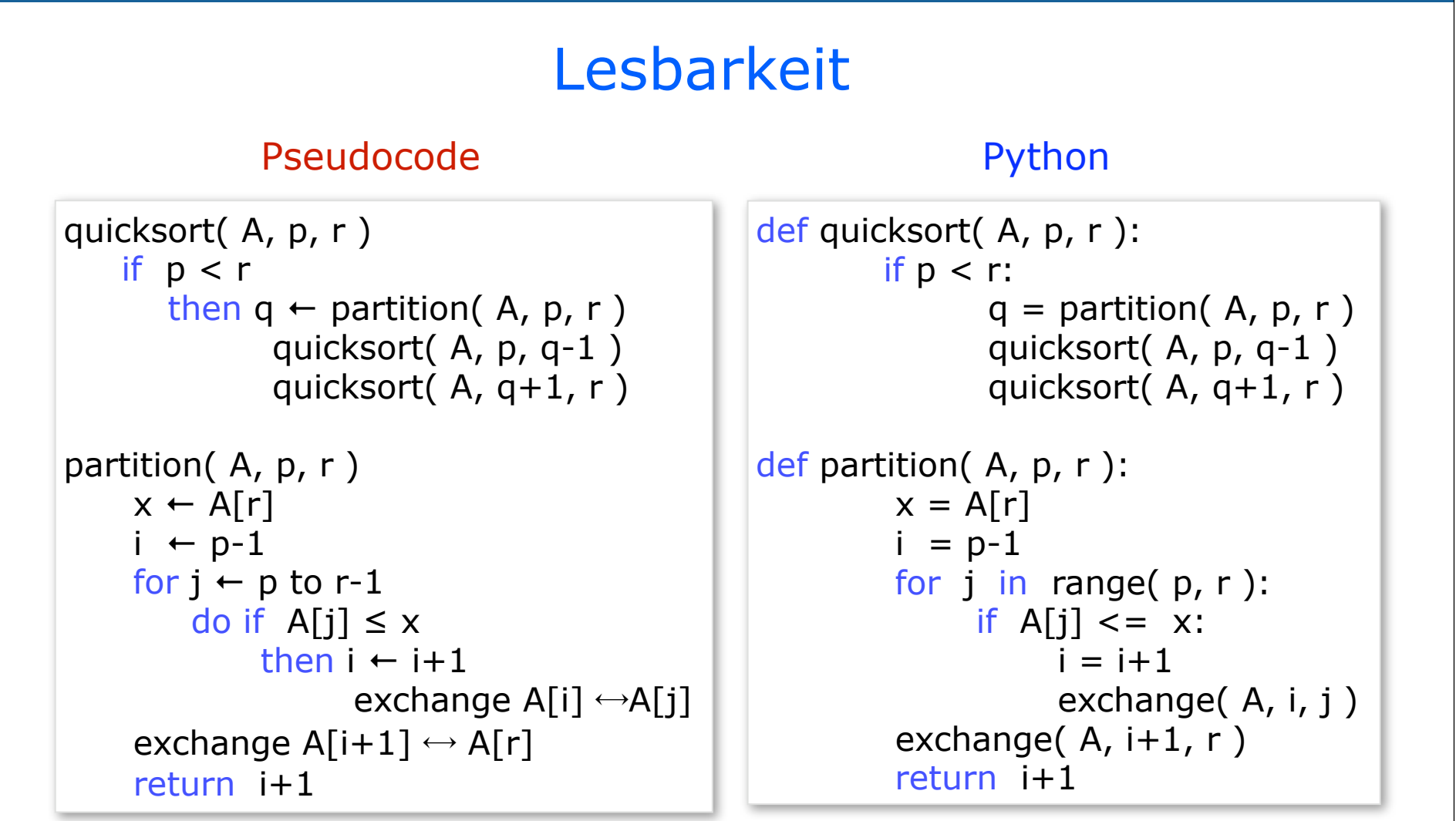

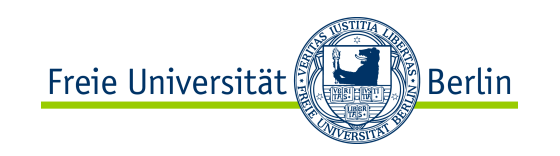

### Einrücken anstatt Klammern

- keine *begin* … *end* wie in Pascal oder { … } wie in C
- Die Anweisungen innerhalb eines Blocks beginnen immer an der gleichen Zeilenspalte

```
Beispiel: x = int (input() )if x \le 0:
     x = 0 print ('zero')
  else:
     x = 1 print ('one')
```
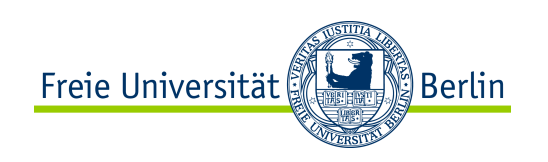

### Python unterstützt mehrere Paradigmen

- flexibel in der Handhabung verschiedener Programmier-Paradigmen
	- **Imperative Programmierkonzepte**
	- Objektorientierte Programmierung
	- Funktionale Programmierung
	- Aspektorientierte Programmierung
- einfaches Einsetzen verschiedener Programmiertechniken
	- Strukturierte Programmierung
	- Entwurf gemäß Vertrag (DBC)

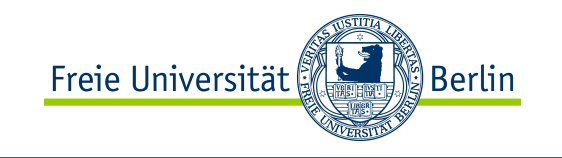

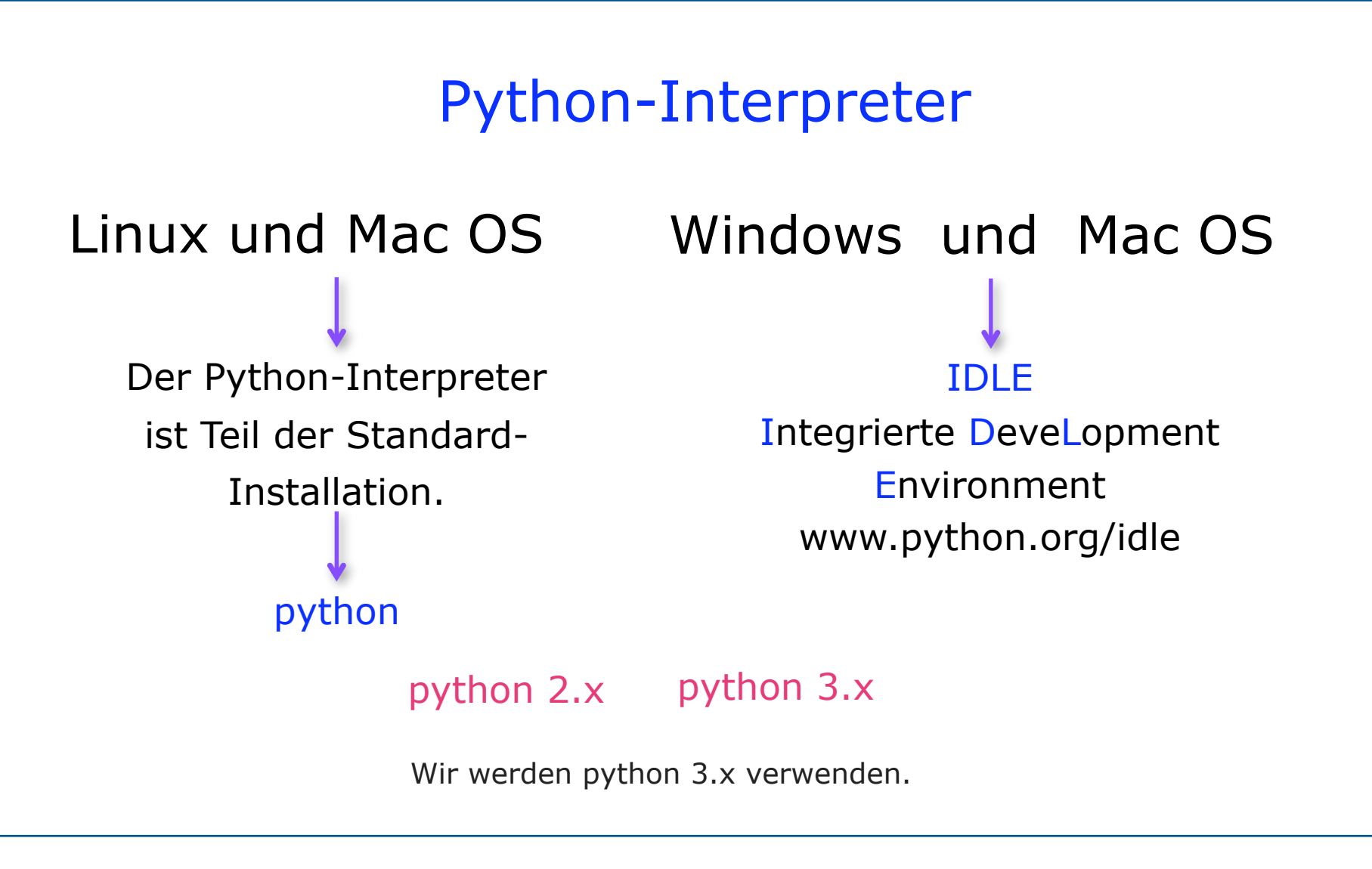